# Storing Data and Files

Thierry Sans

Storing Data in a Database

#### Modern Web Platform

#### Client Side

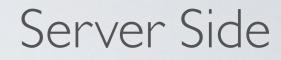

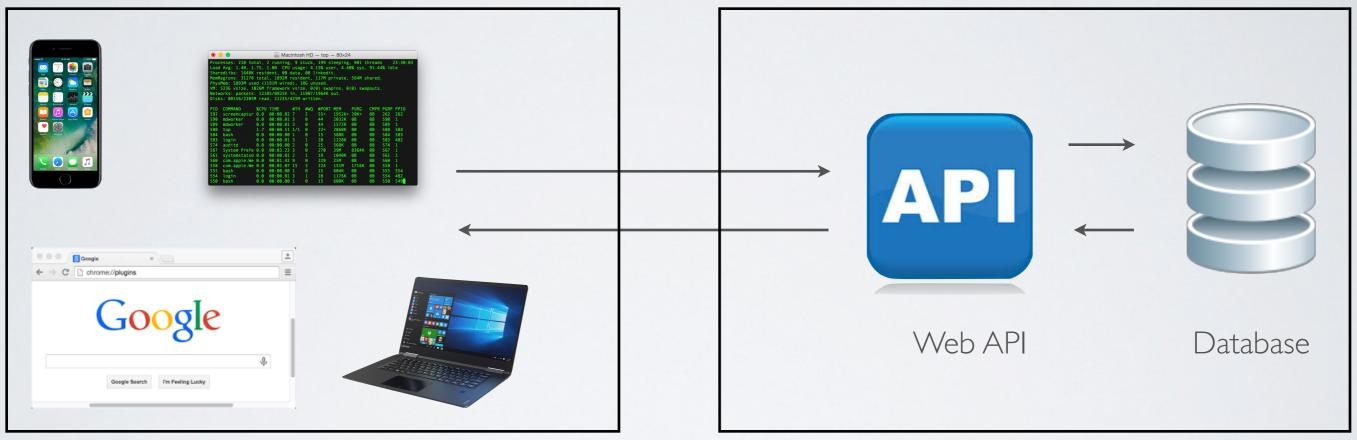

Why using a database

- Persistency
- Concurrency (avoid race conditions)
- Query
- Scalability

# SQL vs NoSQL databases

## Relational database (SQL database)

| Data structure | tables and tuples                            |
|----------------|----------------------------------------------|
| Query language | SQL                                          |
| Inconvenient   | not-optimized for big data analysis          |
| Advantage      | complex queries                              |
| Technology     | PostgreSQL, MySQL, MariaDB,<br>SQLite, MSSQL |

# NoSQL database

| Data structure | key/value pairs                  |
|----------------|----------------------------------|
| Query language | API style                        |
| Inconvenient   | not adequate for complex queries |
| Advantage      | optimized for big data analysis  |
| Technology     | MongoDB, Redis, CouchDB, NeDB    |

# ORM - Object Relational Mapping

→ Mapping between (OOP) objects and the database structure

Examples

- Sequelize for PostgreSQL, MySQL, MariaDB, SQLite
- Mongoose for MongoDB

# Do/Don't

- Do retrieve selected elements only rather than retrieving an entire collection and filtering afterwards
- Do define primary keys rather than relying on auto-generated ones
- Do **split data into different collections** rather than storing list attributes
- Do create join collections whenever appropriate (only for NoSQL database without performant join feature)

Retrieving collections with paginated results

Only retrieve what you need from a potentially large collection

Examples

- GET /messages[?page=0]
- GET /messages?page=1
- GET /messages[?max=100]

GET /messages?max=20

Handling files

#### Browser restrictions

- It is impossible to write a piece of code that reads an arbitrary file in (client-side) Javascript
- Only files selected by users through file input forms can be processed

```
<form . . . >
<input type="file" name="img" multiple>
<input type="submit">
</form>
```

multiple files

#### Sending a file from the terminal

```
$ curl -X POST
-H "Content-Type: multipart/form-data"
-F "picture=@localpath/to/img.png"
-F "username=bart"
http://...
```

#### Sending a file from the browser

• Form action (with page refresh)

```
<form action="/url"
method="POST"
enctype="multipart/form-data">
```

• Fetch request (without page refresh)

```
const file = document.get ...
const data = new FormData();
data("picture", file);
fetch( "/api/users/", {
    method: "POST",
    body: data
})
```

# What is received on the server

#### File metadata

- filename
- mimetype (file type)
- size
- and others

#### File content

Compressed binary or string

# MIME types

# MIME (Multipurpose Internet Mail Extensions) is also known as the **content type**

Define the format of a document exchanged on internet (IETF standard) http://www.iana.org/assignments/media-types/index.html

# Examples of MIME types

- text/html
- text/css
- text/javascript
- image/jpeg image/gif image/svg image/png (and so on)
- application/pdf
- application/json

## Example of how images are retrieved

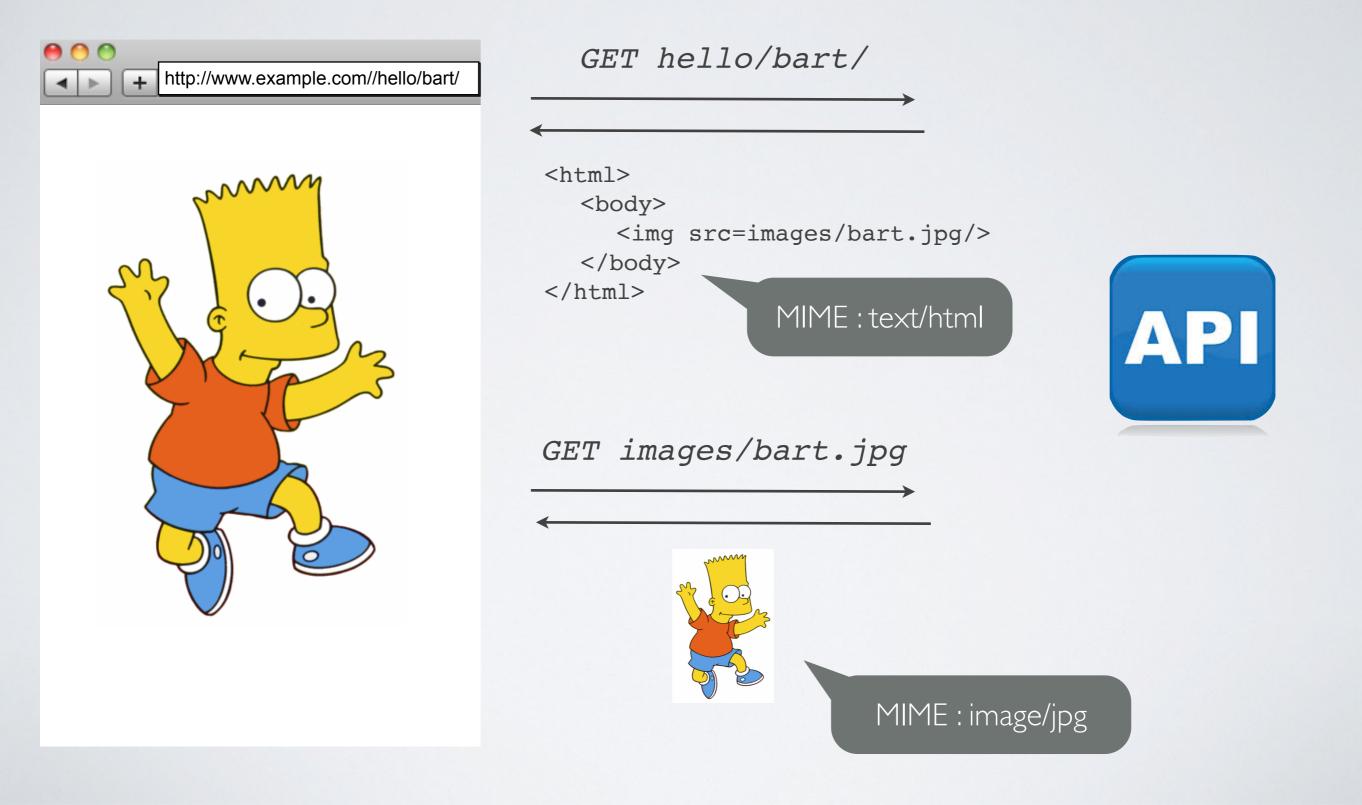

## Do/Don't with files

- Do not send a base64 encoded file content with JSON, use multipart/form-data instead (compression)
- Do **not** store uploaded files with the static content
- Do **not** serve uploaded files statically (security)
- Do store the mimetype and set the HTTP response header mimetype when files are sent back